## <span id="page-0-0"></span>Language Processing with Perl and Prolog Chapter 3: Encoding and Annotation Schemes

Pierre Nugues

Lund University <Pierre.Nugues@cs.lth.se> [http://cs.lth.se/pierre\\_nugues/](http://cs.lth.se/pierre_nugues/)

 $+$ 

#### <span id="page-1-0"></span>Character Sets

Codes are used to represent characters.

ASCII has 0 to 127 code points and is only for English

Latin-1 extends it to 256 code points. It can be used for most Western

European languages but forgot many characters, like the French  $\mathcal{E}$ ,  $\alpha$ , the German quote  $\mu$ , or the Dutch IJ, ij.

Latin-1 was not adopted by all the operating systems, MacOS for instance; Windows used a variant of it.

Latin-9 is a better character set (published in 1999).

#### Unicode

Unicode is an attempt to represent most alphabets. From Programming Perl by Larry Wall, Tom Christiansen, Jon Orwant, O'Reilly, 2000:

If you don't know yet what Unicode is, you will soon—even if you skip reading this chapter—because working with Unicode is becoming a necessity.

It started with 16 bits and now uses 32 bits. Ranges from 0 to 10FFFF in hexadecimal. The standard character representation in many OSes and programming languages, including Java Characters have a code point and a name as:

U+0042 LATIN CAPITAL LETTER B U+0391 GREEK CAPITAL LETTER ALPHA U+00C5 LATIN CAPITAL LETTER A WITH RING ABOVE

# Unicode Blocks (Simplified)

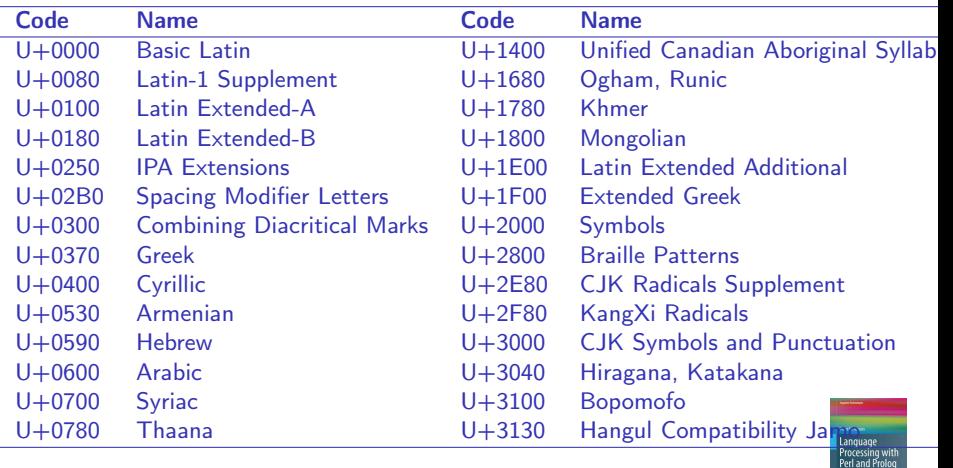

 $\leftarrow$   $\Box$ 

# Unicode Blocks (Simplified) (II)

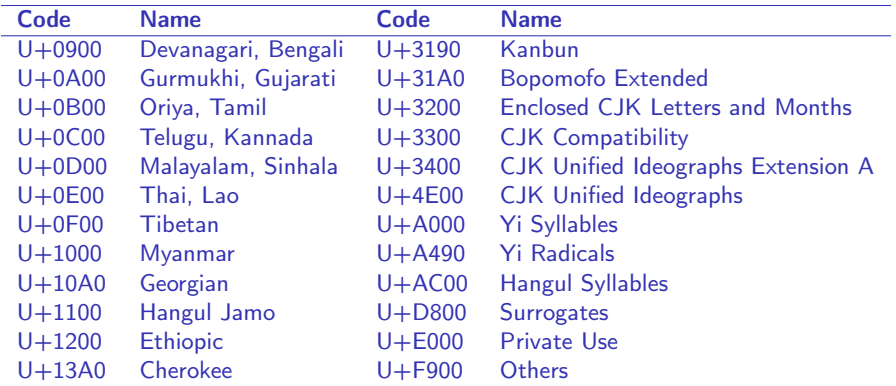

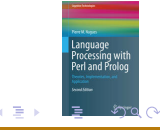

4日)

## The Unicode Encoding Schemes

Unicode offers three different encoding schemes: UTF-8, UTF-16, and  $UTE-32$ 

- UTF-16 was the standard encoding scheme.
- It uses fixed units of 16 bits  $-2$  bytes  $-$
- FÊTE 0046 00CA 0054 0045
- UTF-8 is a variable length encoding.

It maps the ASCII code characters U+0000 to U+007F to their byte values 0x00 to 0x7F.

All the other characters in the range  $U+007F$  to  $U+FFFF$  are encoded as a sequence of two or more bytes.

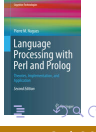

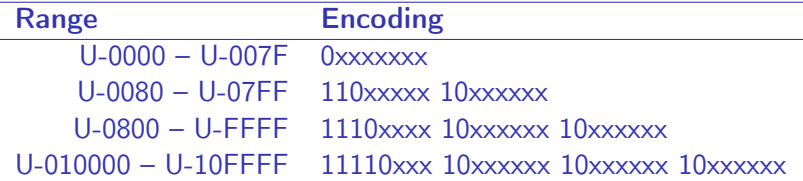

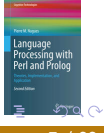

4 ロ → 4 伊

# Encoding FÊTE in UTF-8

The letters F, T, and E are in the range U-00000000..U-0000007F.

- $\hat{E}$  is U+00CA and is in the range U-00000080..U-000007FF.
- Its binary representation is 0000 0000 1100 1010.
- UTF-8 uses the eleven rightmost bits of 00CA.
- The first five underlined bits together with the prefix 110 form the octet 1100 0011 that corresponds to C3 in hexadecimal.
- The seven next boldface bits with the prefix 10 form the octet 1000 1010 or 8A in hexadecimal.
- The letter Ê is encoded or C3 8A in UTF-8.
- FÊTE and the code points  $U+0046$  U+00CA U+0054 U+0045 are encoded as 46 C3 8A 54 45

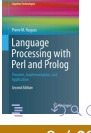

## Locales and Word Order

Depending on the language, dates, numbers, time is represented differently: Numbers: 3.14 or 3,14? Time: 01/02/03

- 3 februari 2001?
- January 2, 2003?
- 1 February 2003?

Collating strings: is Andersson before or after Åkesson?

## The Unicode Collation Algorithm

The Unicode consortium has defined a collation algorithm that takes into account the different practices and cultures in lexical ordering. It has three levels for Latin scripts:

- The primary level considers differences between base characters, for instance between A and B.
- If there are no differences at the first level, the secondary level considers the accents on the characters.
- And finally, the third level considers the case differences between the characters.

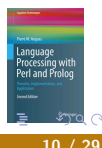

These level features are general, but not universal.

Accents are a secondary difference in many languages but Swedish sorts accented letters as individual ones and hence sets a primary difference between A and Å or O and Ö.

- **1** First level: {a, A, a, A, à, À, etc.}  $\langle \{\mathbf{b}, \mathbf{B}\}\rangle \langle \{\mathbf{c}, \mathbf{C}, \mathbf{c}, \mathbf{C}, \mathbf{c}, \mathbf{C}, \mathbf{c}, \mathbf{C}, \mathbf{C}\rangle$ etc.} < {e, E, é, É, è, È, ê, Ê, ë, Ë, etc.} < ...
- Second level:  ${e, E} < {e, \hat{E}} < {e, \hat{E}} < {e, \hat{E}} < {e, \hat{E}} < {e, \hat{E}} < {e, \hat{E}} < {e, \hat{E}}$
- $\bullet$  Third level:  $\{a\}$  <<<  $\{A\}$

The comparison at the second level is done from the left to the right of a word in English, the reverse in French.

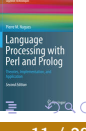

# Sorting Words in French and English

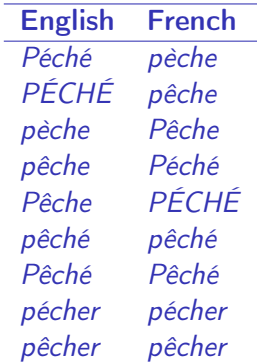

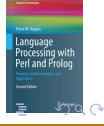

4 **EL 3** 

## Markup Languages

- Markup languages are used to annotate texts with a structure and a presentation
- Annotation schemes used by word processors include LaTex, RTF, etc. XML, which resembles HTML, is now a standard annotation and exchange
- language
- XML is a coding framework: a language to define ways of structuring documents.
- XML is also used to create tabulated data (database-compatible data)

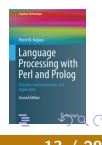

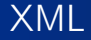

- XML uses plain text and not binary codes.
- It separates the definition of structure instructions from the content the data.
- Structure instructions are described in a document type definition (DTD) that models a class of XML documents.
- Document type definitions contain the specific tagsets to mark up texts.
- A DTD lists the legal tags and their relationships with other tags.
- XML has APIs available in many programming languages: Java, Perl, SWI Prolog, etc.

#### XML Elements

A DTD is composed of three kinds of components: elements, attributes, and entities.

The elements are the logical units of an XML document.

A DocBook-like description (<http://www.docbook.org/>)

```
<!-- My first XML document -->
<book>
```
<title>Network Processing Cookbook</title> <author>Pierre Cagné</author>

```
\langle!-- The image to show on the cover -->
  \langleimg>\langle/img>
  <text>Here comes the text!</text>
</book>
```
# Differences with HTML

- XML tags must be balanced, which means that an end tag must follow each start tag.
- Empty elements  $\langle \text{img} \rangle$   $\langle \text{img} \rangle$  can be abridged as  $\langle \text{img} \rangle$ .
- XML tags are case sensitive: <TITLE> and <title> define different elements.
- An XML document defines one single root element that spans the document, here <book>

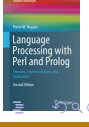

#### XML Attributes

An element can have attributes, i.e. a set of properties. A <title> element can have an alignment: flush left, right, or center, and a character style: underlined, bold, or italics. Attributes are inserted as name-value pairs in the start tag

```
<title align="center" style="bold">
  Network Processing Cookbook
\langletitle>
```
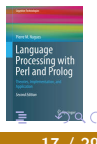

Entities are data stored somewhere in a computer that have a name.

They can be accented characters, symbols, strings as well as text or image files.

An entity reference is the entity name enclosed by a start delimiter & and an end delimiter ; such as &EntityName;

The entity reference will be replaced by the entity.

Useful entities are the predefined entities and the character entities

# Entities (II)

There are five predefined entities recognized by XML.

They correspond to characters used by the XML standard, which can't be used as is in a document.

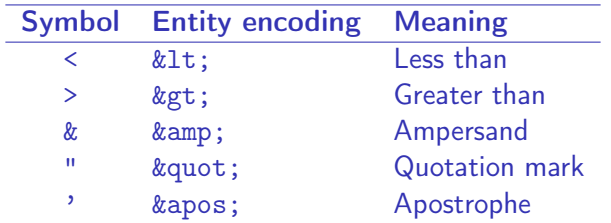

A character reference is the Unicode value for a single character such as  $&\#202$ ; for  $\hat{E}$  (or  $&\#xCA$ ;)

## Writing a DTD: Elements

A DTD specifies the formal structure of a document type.

A DTD file contains the description of all the legal elements, attributes, and entities.

The description of the elements is enclosed between the delimiters  $\leq$  FI.EMENT and  $>$ 

<!ELEMENT book (title, (author | editor)?, img, chapter+)> <!ELEMENT title (#PCDATA)>

#### Character Types

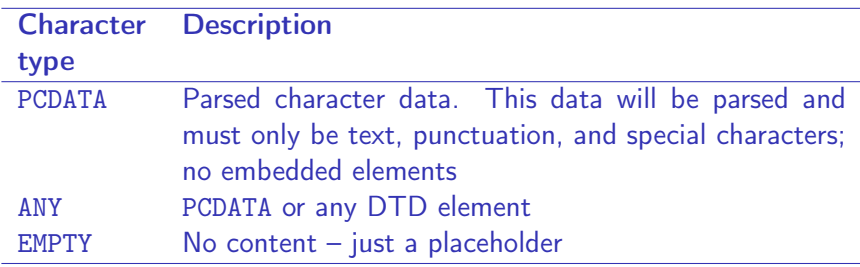

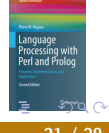

4日)

# Writing a DTD: Attributes

Attributes are the possible properties of the elements. Their description is enclosed between the delimiters <!ATTLIST and >.

```
<!ATTLIST title
  style (underlined | bold | italics) "bold"
  align (left | center | right) "left">
```
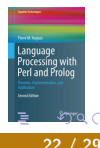

## Some XML Attribute Types

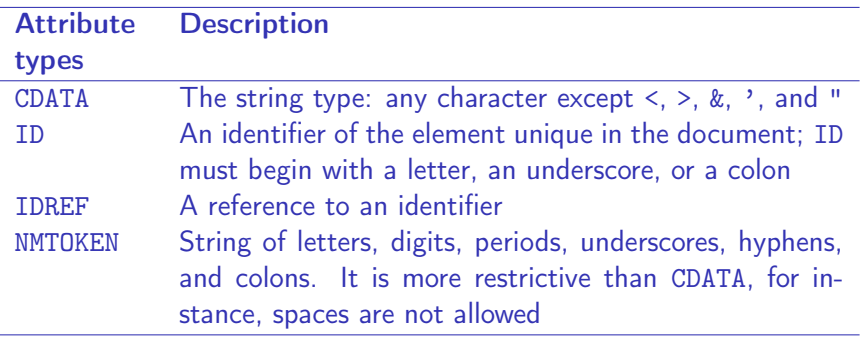

 $\leftarrow$   $\Box$ 

Language<br>Processing with<br>Perl and Prolog

#### Some Default Value Keywords

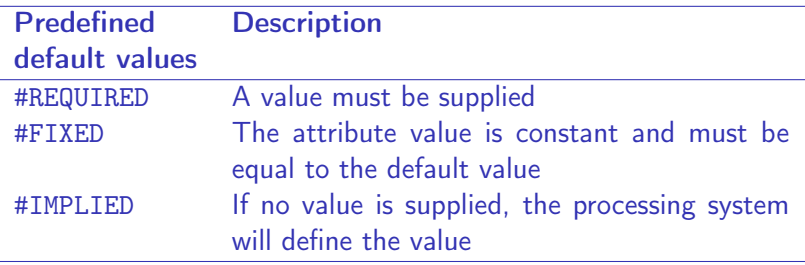

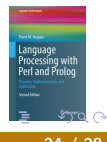

 $\leftarrow$   $\Box$ 

## Writing an XML Document

```
<?xml version="1.0" encoding="UTF-8"?>
<!DOCTYPE book [
<!ELEMENT book (title, (author | editor)?, img, chapter+)>
<!ELEMENT title (#PCDATA)>
...
\geq<hook><title style="i">Language Processing Cookbook</title>
  <author style="b">Pierre Cagné</author>
  <img src="pierre.jpg"/>
  <chapter number="c1">
    <subtitle>Introduction</subtitle>
    <para>Let&apos; s start doing simple things: collect texts.
    </para>
    <para>First, choose a site you like</para>
  </chapter>
</book>
                                           ◆ロト ◆伊
```
4 ロ → 4 伊

#### Tree Representation

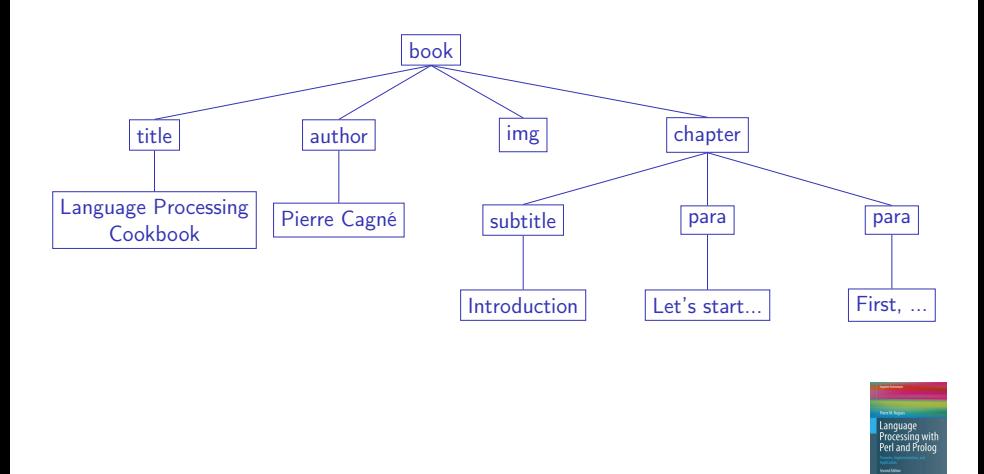

### Parsing XML

SWI Prolog has a package to process XML files: http://www.swi-prolog.org/packages/sgml2pl.html It makes it very easy to load and parse an XML document. The most useful predicate is:

load\_xml\_file(+File, -ListOfContent)

as in

load\_xml\_file('MyBook.xml', Term), write(Term).

The element predicate has the form:

element(Name, ListAttributes, ListOfContent)

## <span id="page-27-0"></span>Linguistic Annotation

Some text and language processing tools use XML. Document from <http://xml.openoffice.org/> are interesting to read See also [http://www.ecma-international.org/publications/](http://www.ecma-international.org/publications/standards/Ecma-376.htm) [standards/Ecma-376.htm](http://www.ecma-international.org/publications/standards/Ecma-376.htm) See also EPUB: <http://www.idpf.org/specs.htm> Granska and CrossCheck projects are other examples. The reference tagset for Swedish comes from the Stockholm-Umeå Corpus. <http://www.nada.kth.se/~johnny/corpus/format.html>

Bilen framför justitieministern svängde fram och tillbaka över vägen så att hon blev rädd.

"The car in front of the Justice Minister swung back and forth and she was frightened."

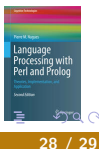

## <span id="page-28-0"></span>Parts of Speech with Lemmas

```
<taglemmas>
  <taglemma id="1" tag="nn.utr.sin.def.nom" lemma="bil"/>
  <taglemma id="2" tag="pp" lemma="framför"/>
  <taglemma id="3" tag="nn.utr.sin.def.nom" lemma="justitieminister"/>
  <taglemma id="4" tag="vb.prt.akt" lemma="svänga"/>
  <taglemma id="5" tag="ab" lemma="fram"/>
  <taglemma id="6" tag="kn" lemma="och"/>
  <taglemma id="7" tag="ab" lemma="tillbaka"/>
  <taglemma id="8" tag="pp" lemma="över"/>
  <taglemma id="9" tag="nn.utr.sin.def.nom" lemma="väg"/>
  <taglemma id="10" tag="ab" lemma="så"/>
  <taglemma id="11" tag="sn" lemma="att"/>
  <taglemma id="12" tag="pn.utr.sin.def.sub" lemma="hon"/>
  <taglemma id="13" tag="vb.prt.akt.kop" lemma="bli"/>
  \taglemma id="14" tag="jj.pos.utr.sin.ind.nom" lemma="radd"/"
  <taglemma id="15" tag="mad" lemma="."/>
                                                            ra \alphaPierre Nugues Language Processing with Perl and Prolog 29 / 29 / 29 / 29
```